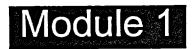

## Microsoft Project Essentials

- Identifying Project Management Concepts
- Getting Started with Microsoft Project
- Starting a Project Plan